# **Format des nombres en Python**

## **1/ Lors d'une saisie au clavier**

Lors de la saisie d'un nombre entier au clavier, plusieurs formats sont acceptés en langage Python **1.1/** *Pour les entiers*

Un nombre entier peut être saisi sous différents formats :

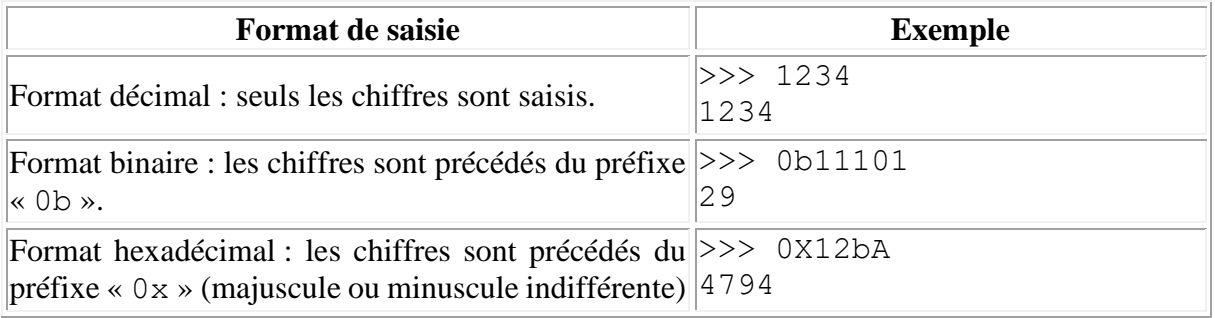

#### **1.1/** *Pour les nombres à virgule flottante*

Un nombre saisi au clavier sera reconnu comme un nombre à virgule flottante si il contient un point « . » ou s'il contient « e » ou « E ».

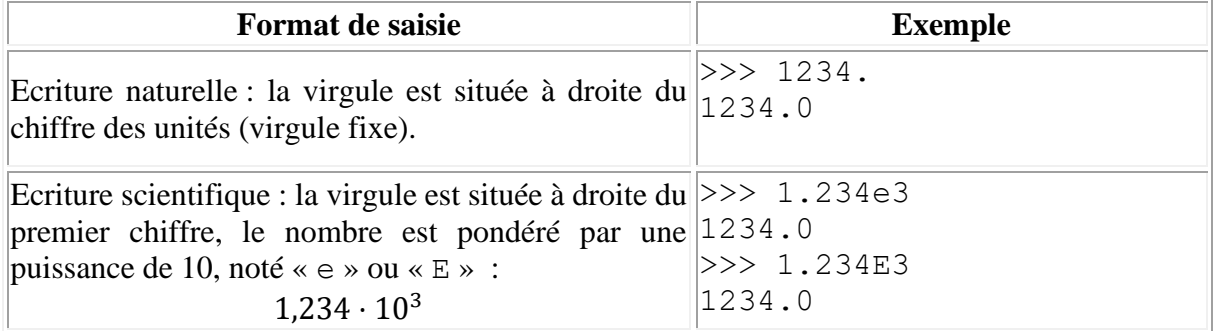

## **2/ Pour l'affichage**

Il est aussi possible d'afficher un nombre selon un format désiré en utilisant la fonction format(valeur,'option') qui crée une chaine de caractères contenant la valeur écrite selon un format précisé dans 'option'.

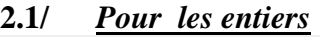

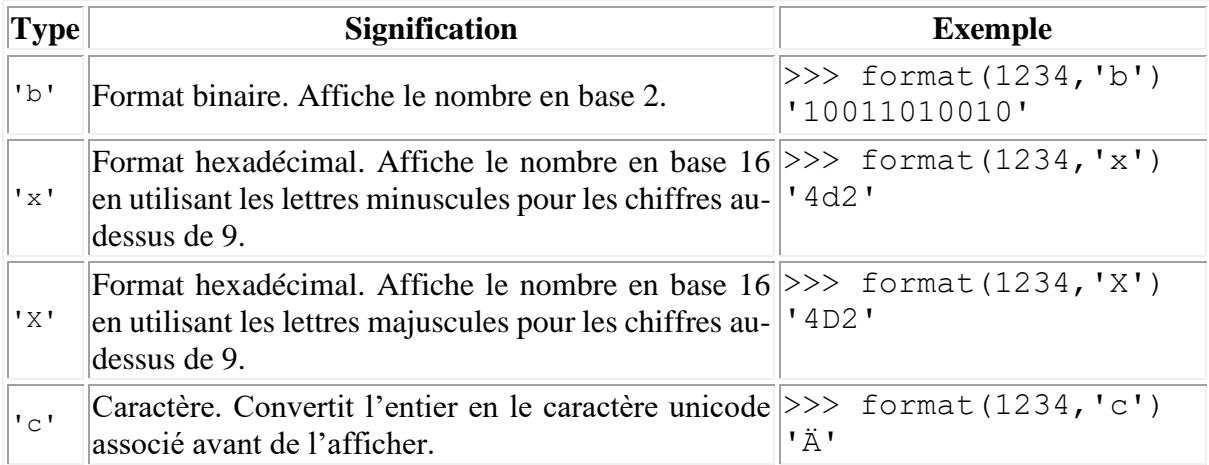

### **2.2/** *Pour les nombres à virgule flottante*

Dans ce cas, les options doivent indiquer la précision et/ou le format choisi pour le nombre à virgule, sous la forme '.précisionformat' :

- la précision correspond au nombre de chiffres affichés après la virgule ;
- le format est à choisir parmi les options ci-dessous :

La précision par défaut est 6.

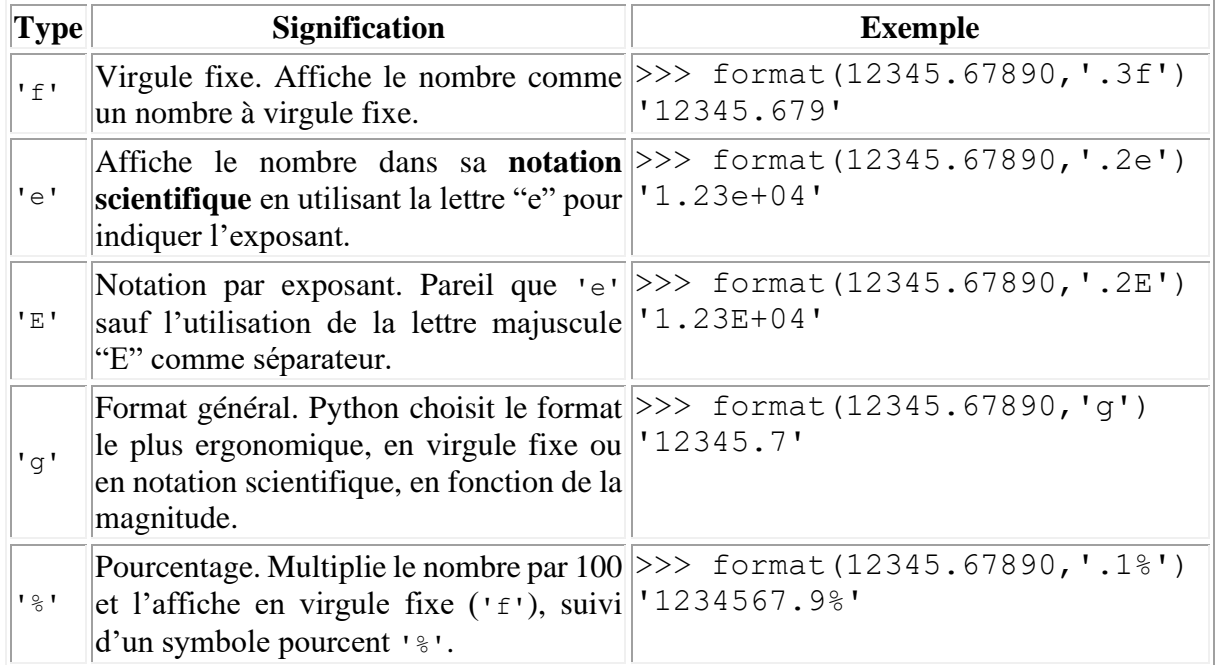

La fonction format() possède des usages et options plus larges, mais non développés ici.